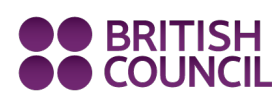

## Learn**English** Teens **Easy reading: Bully (level 2) – exercises**

Do the preparation exercise first. Then read the text and do the exercises to check your understanding.

#### **Preparation**

Match the vocabulary with the correct definition and write a–h next to the numbers 1–8.

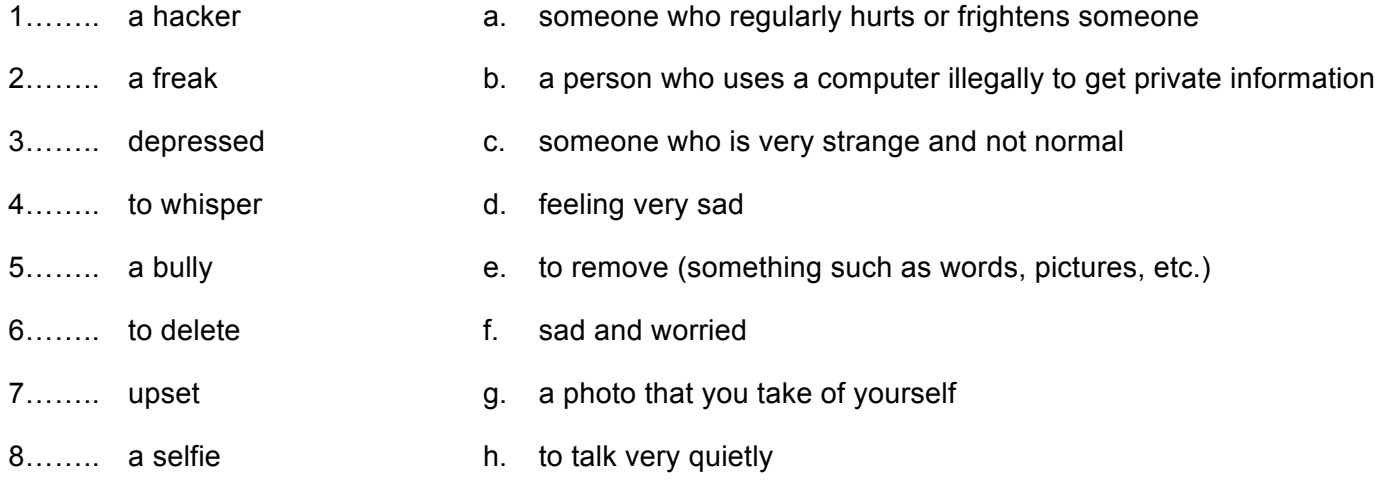

**1. Check your understanding: multiple choice**  Circle the best answer to these questions.

1. The messages were making Kay feel …

- a. sad. b. angry.
- c. depressed.

2. Kay felt like she had …

a. lots of friends. b. one good friend. c. no friends.

#### 3. Kay …

- a. was ignoring the messages.
- b. knew how to stop the messages.
- c. was trying to stop the messages.
- 4. Becky said she thought the hacker was …
	- a. Ollie Jones.
	- b. someone Kay didn't know.
	- c. lots of different people.

#### www.britishcouncil.org/learnenglishteens

© The British Council, 2012 The United Kingdom's international organisation for educational opportunities and cultural relations. We are registered in England as a charity.

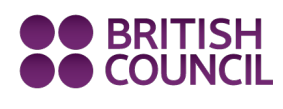

# Learn**English** Teens **Easy reading: Bully (level 2) – exercises**

#### 5. By lunchtime, Kay felt …

- a. better.
- b. sick.
- c. really worried and upset.

## 6. Mrs Gibson said …

- a. Kay should ignore the messages.
- b. Kay should tell the police.
- c. the police wouldn't be able to help.

### 7. When Kay saw the hatekay.com website, she …

- a. ran home.
- b. started crying.
- c. shouted at the people in her class.

## 8. When Kay was at Becky's house, she discovered the bully was …

a. Ollie Jones. b. a group of people. c. Becky.

## **2. Check your vocabulary: gap fill**

Complete the sentences with a word from the box.

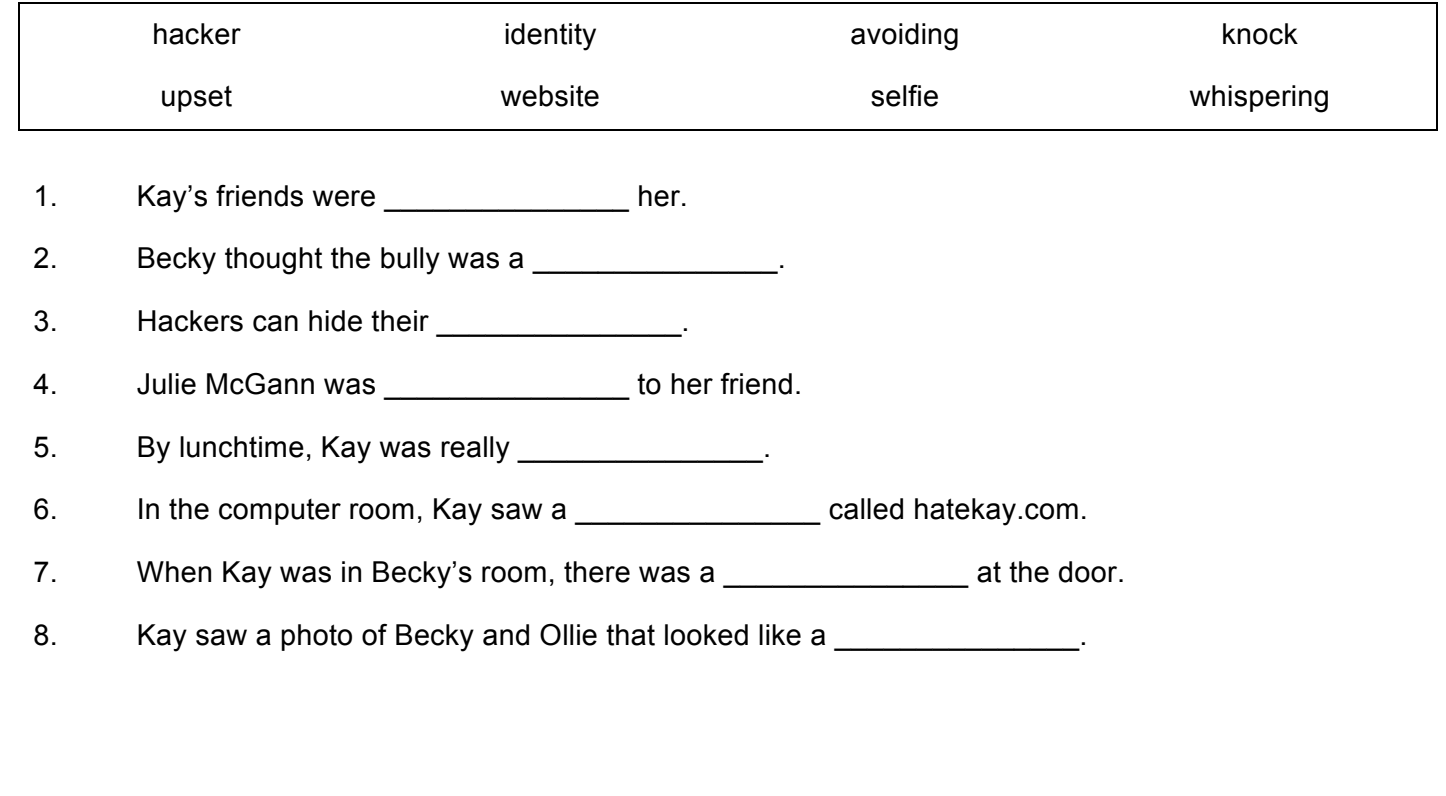

### www.britishcouncil.org/learnenglishteens

© The British Council, 2012 The United Kingdom's international organisation for educational opportunities and cultural relations. We are registered in England as a charity.